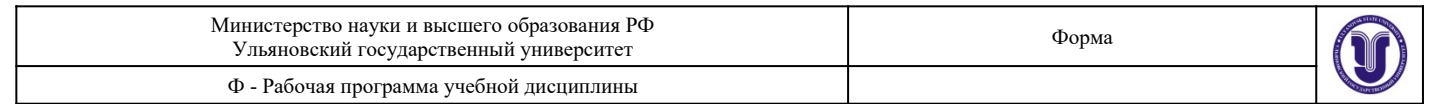

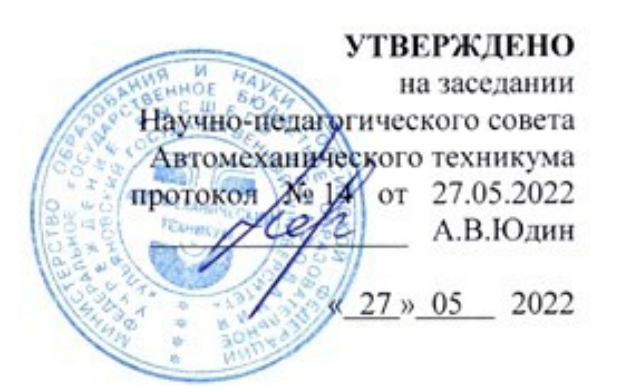

# **РАБОЧАЯ ПРОГРАММА УЧЕБНОЙ ДИСЦИПЛИНЫ**

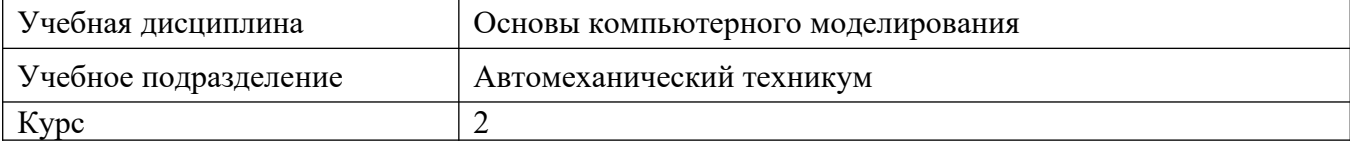

Специальность 22.02.03 Литейное производство черных и цветных металлов

Форма обучения: Очная

Дата введения в учебный процесс УлГУ: « 1 » сентября 2022 г.

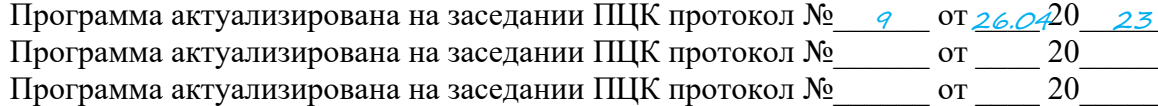

Сведения о разработчиках:

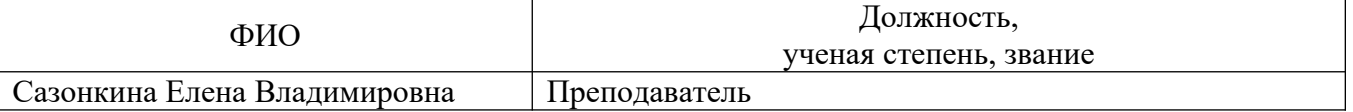

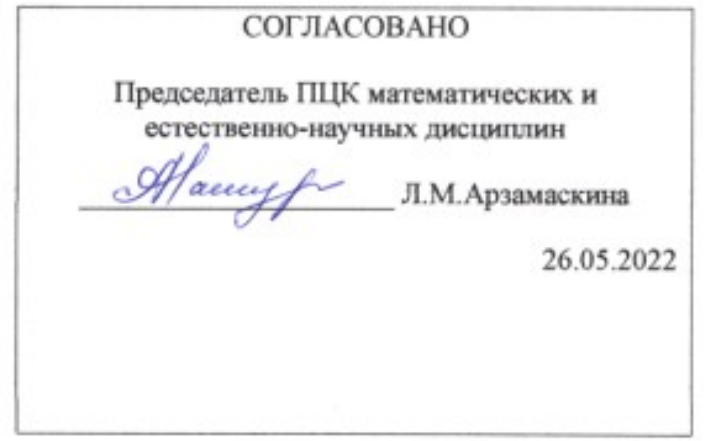

# **1. ПАСПОРТ ПРОГРАММЫ УД**

*1.1. Цели и задачи, результаты освоения* (знания, умения)

Цель: ознакомить студентов с основными понятиями теории компьютерного моделирования, научить использовать математический и логистический аппарат для проектирования моделей различного характера, а также научить работать в современных системах

моделирования с целью разработки инновационных компьютерных моделей. Получение базовых знаний по теории и технологиям используемых в компьютерном моделировании в профессиональной деятельности.

Задачи: сформировать практические умения, строить компьютерные модели и применять их при решении реальных задач.

В рамках программы учебной дисциплины обучающимися осваиваются умения и знания, компетенции

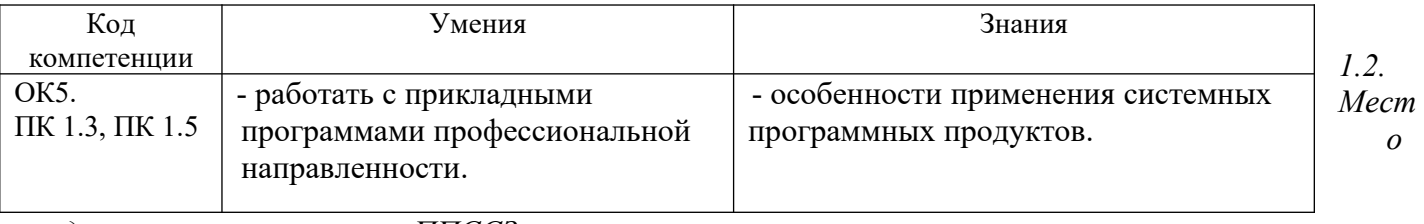

*дисциплины в структуре ППССЗ*.

Программа по учебной дисциплине "Основы компьютерного моделирования" является частью образовательной программы подготовки специалистов среднего звена по специальности 22.02.03 Литейное производство черных и цветных металлов, утвержденной приказом Министерства образования и науки РФ № 357 от 21.04.2014 г., в части освоения математического и общего естественнонаучного цикла.

Учебная дисциплина "Основы компьютерного моделирования" обеспечивает формирование и развитие профессиональных и общих компетенций ОК 5., ПК 1.3, ПК 1.5.

#### *1.3. Количество часов на освоение программы*

Максимальная учебная нагрузка обучающегося 120 час., в том числе: Обязательная аудиторная учебная нагрузка обучающегося - 80 час.; Самостоятельная работа обучающегося - 40 час.

# **2. СТРУКТУРА И СОДЕРЖАНИЕ УД**

*2.1. Объем и виды учебной работы* 

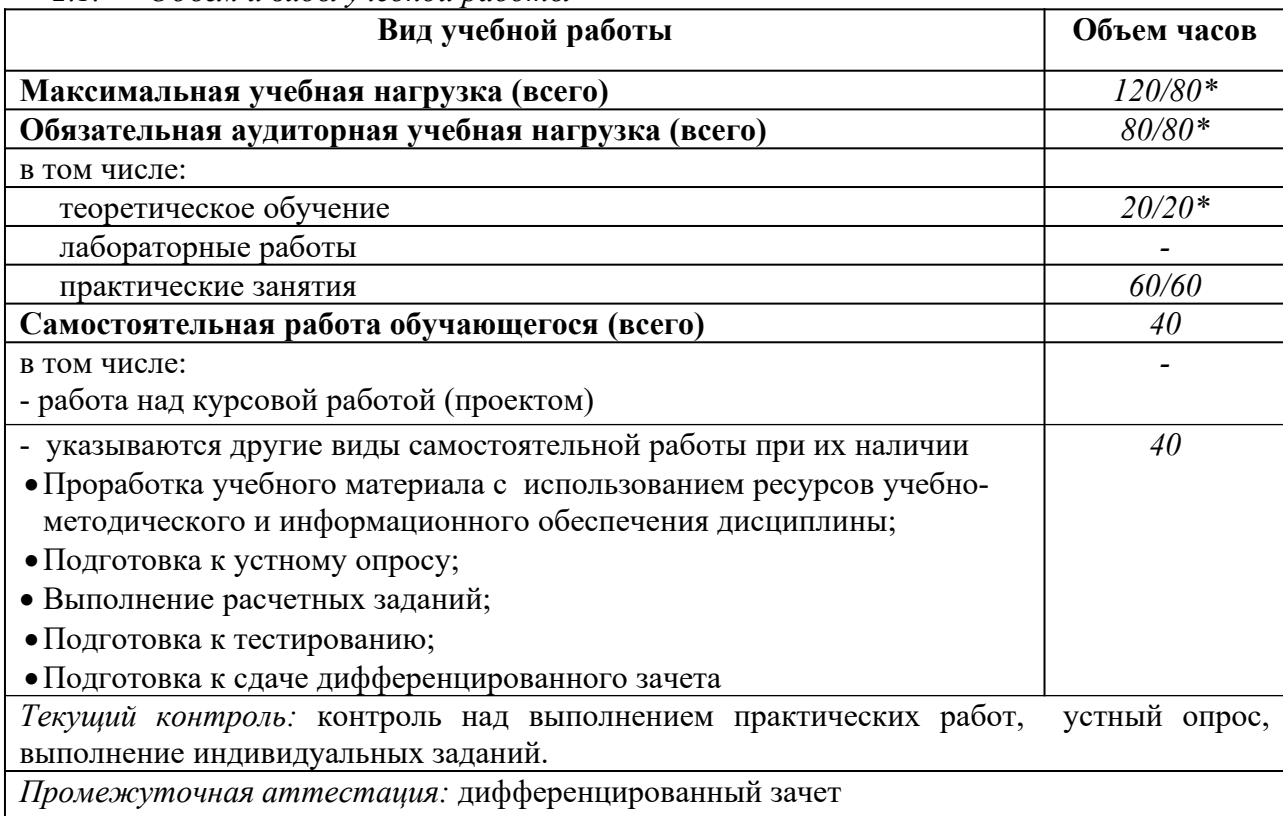

\* В случае необходимости использования в учебном процессе частично/ исключительно дистанционных образовательных технологий - количество часов работы ППС с обучающимися в дистанционном формате с применением электронного обучения.

### *2.2. Тематический план и содержание*

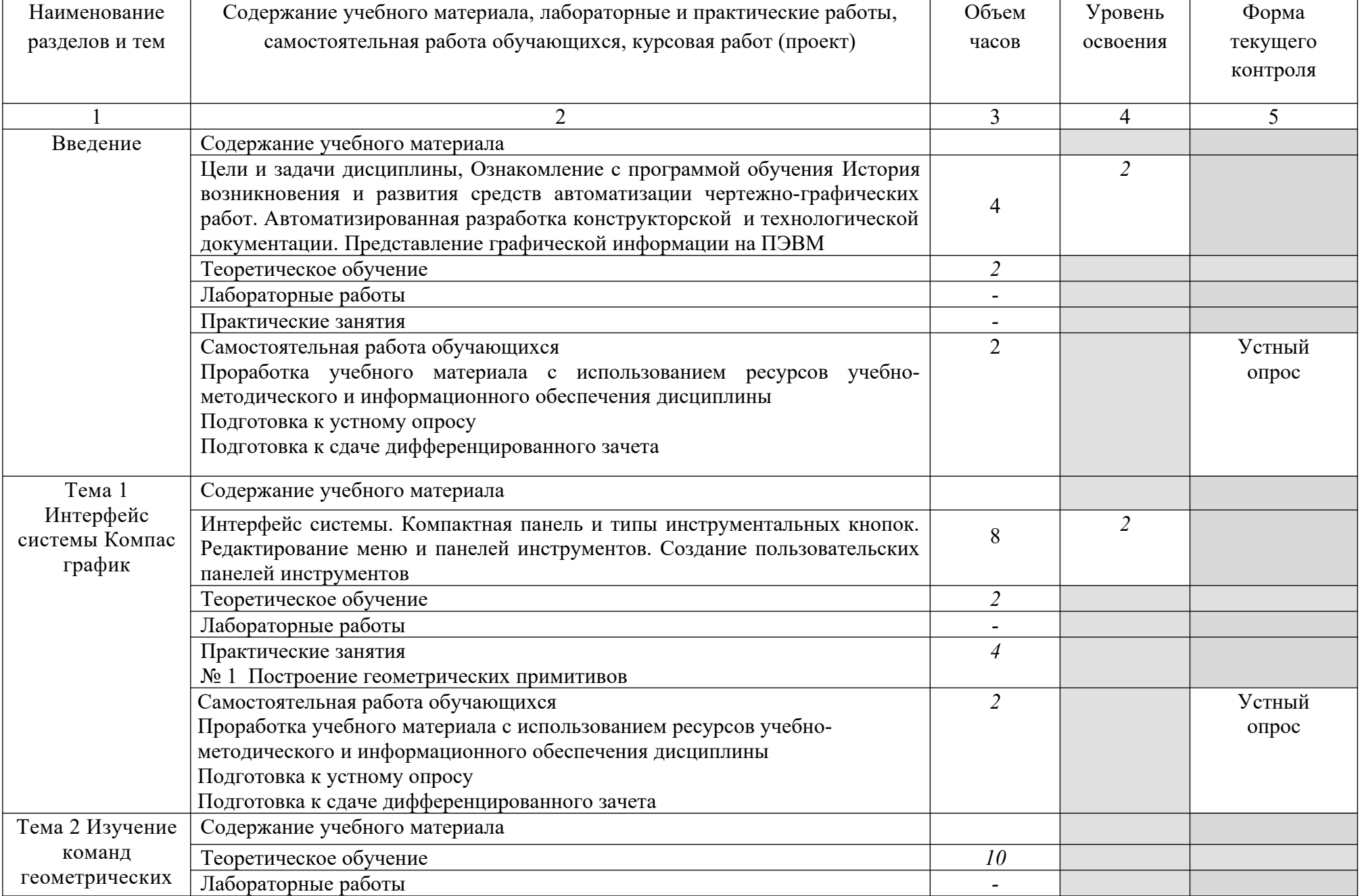

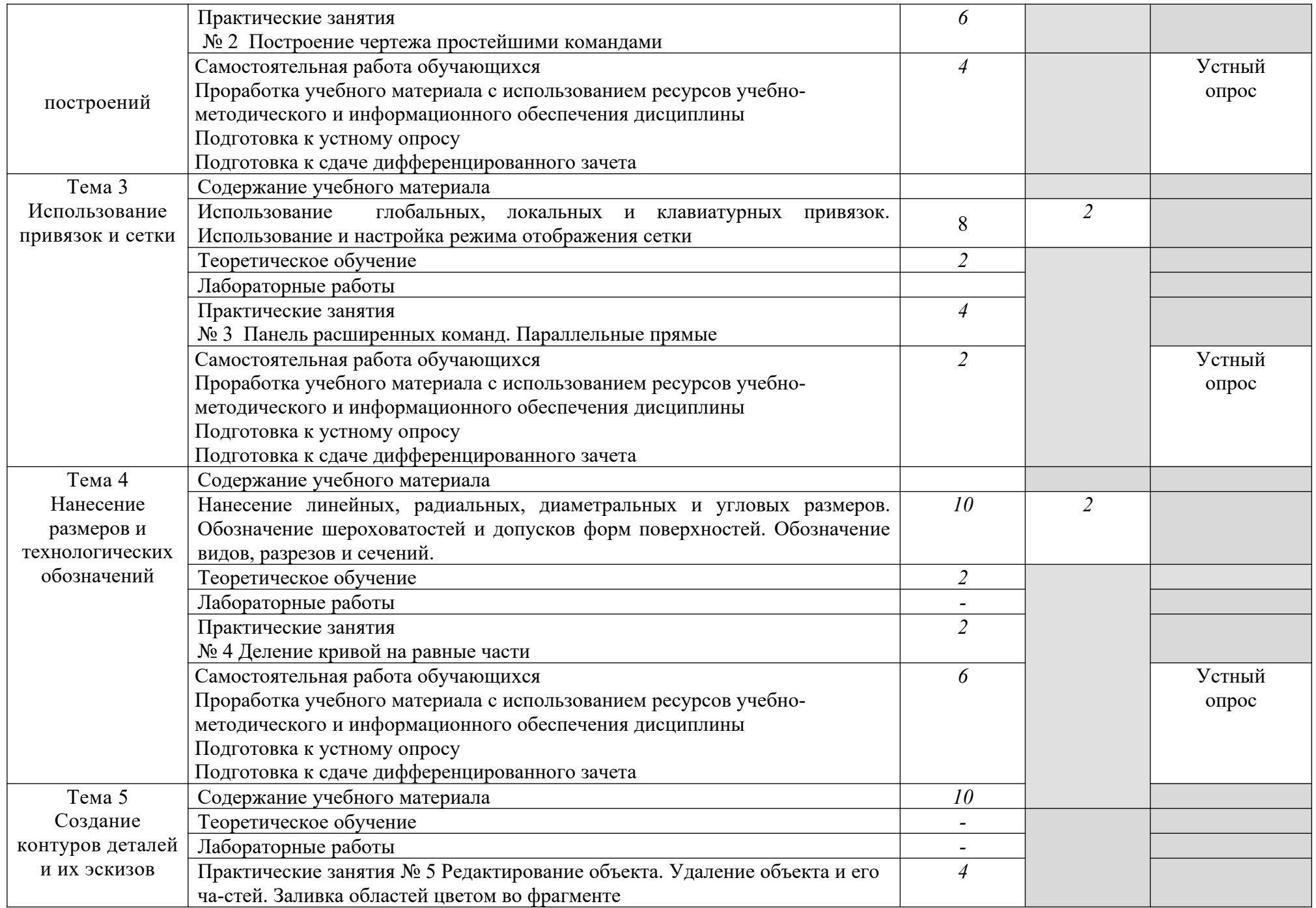

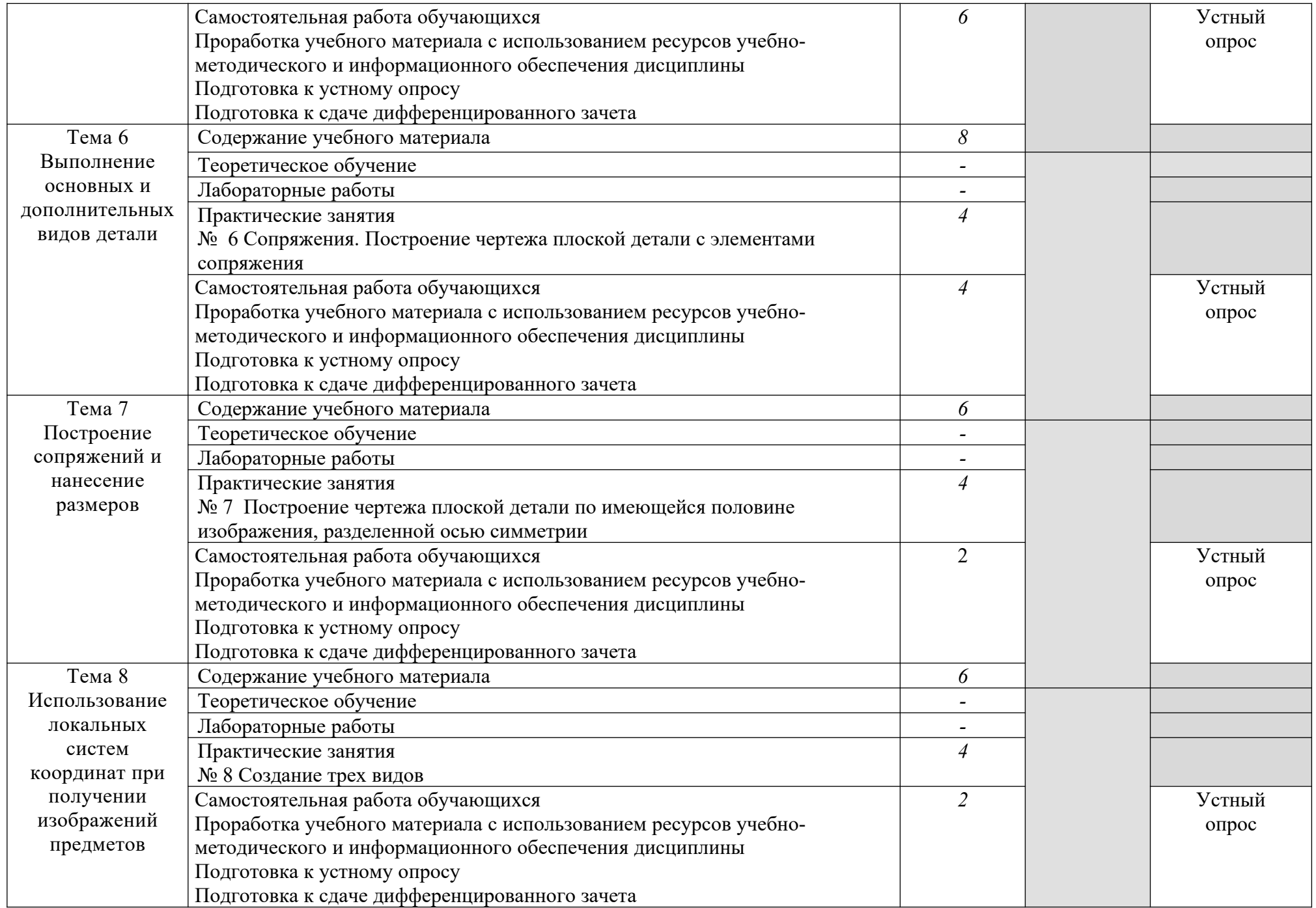

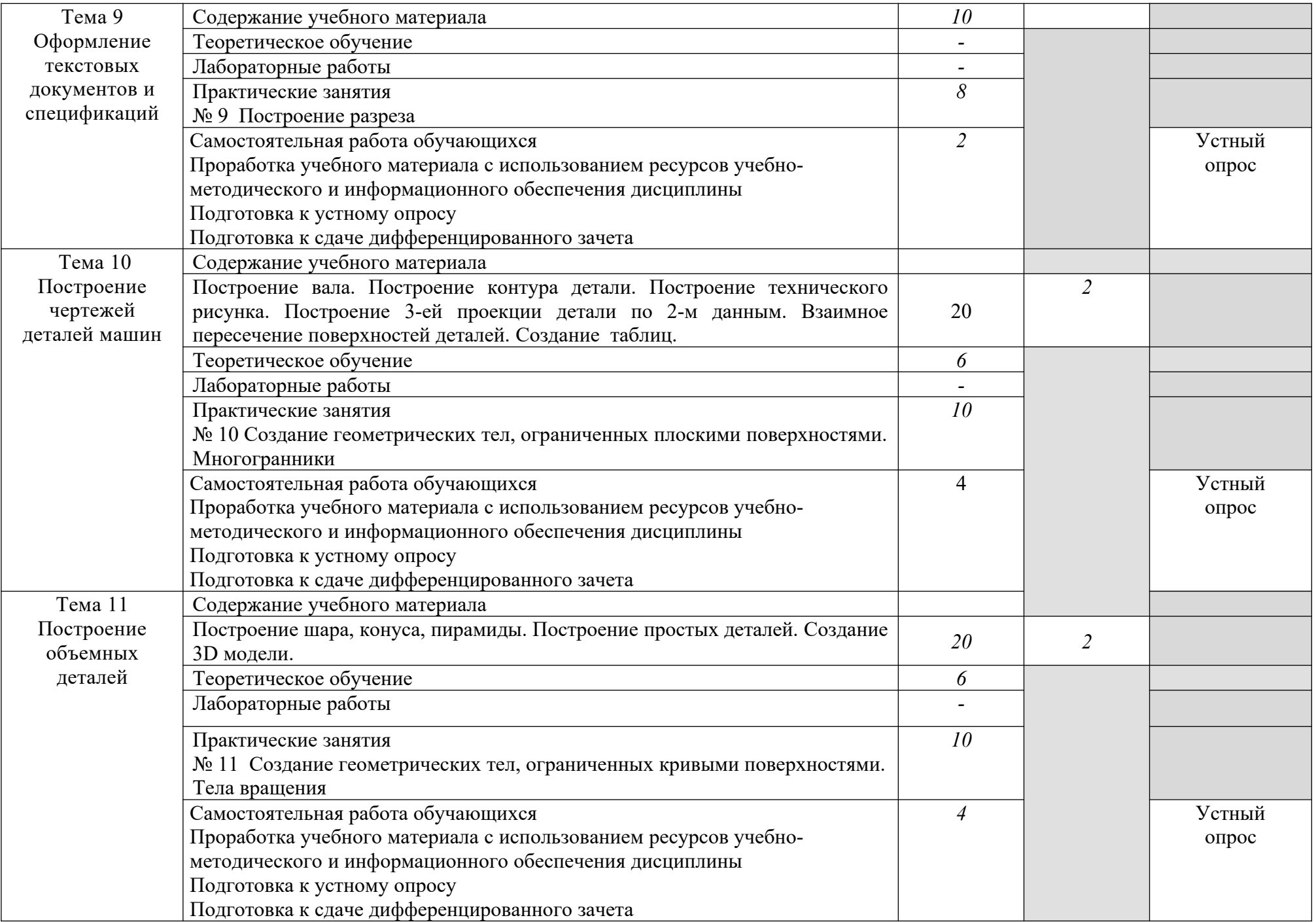

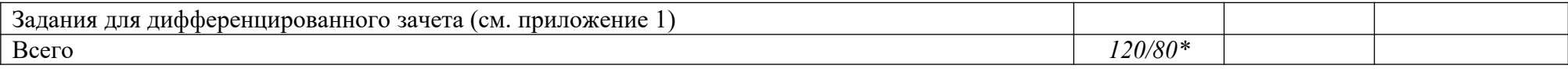

#### **3. УСЛОВИЯ РЕАЛИЗАЦИИ УД**

*3.1 Требования к материально-техническому обеспечению*

Реализация учебной дисциплины требует наличия кабинета «Основы компьютерного моделирования».

Аудитория -36. Аудитория для проведения лекционных, семинарских и практических занятий, текущего контроля и промежуточной аттестации, групповых и индивидуальных консультаций.

Аудитория № 24 (отдел обслуживания студентов Автомеханического техникума научной библиотеки) предназначена для самостоятельной работы студентов. Аудитория укомплектована комплектом мебели (посадочных мест - 30).

Технические средства обучения:

Компьютеры, принтеры, плоттер, интерактивная доска. Wi-Fi с доступом к сети «Интернет», ЭИОС, ЭБС.

*3.2. Учебно-методическое и информационное обеспечение*

Перечень рекомендуемых учебных изданий:

1. Основные источники:

- 1. Овечкин Геннадий Владимирович.Компьютерное моделирование: учебник для студентов учреждений СПО / Овечкин Геннадий Владимирович, П. В. Овечкин. - Москва : Академия, 2017. - 218 с. : ил. - (Профессиональное образование). - ISBN 978-5-4468-5778-4 (в пер.)
- 2. Замятина, О. М. Инфокоммуникационные системы и сети. Основы моделирования : учебное пособие для среднего профессионального образования / О. М. Замятина. — Москва : Издательство Юрайт, 2020. — 159 с. — (Профессиональное образование). — ISBN 978-5-534-10682-4. — Текст : электронный // ЭБС Юрайт [сайт]. — URL: https://urait.ru/bcode/456799
- 3. Боев, В. Д. Компьютерное моделирование систем : учебное пособие для среднего профессионального образования / В. Д. Боев. — Москва : Издательство Юрайт, 2020. — 253 с. — (Профессиональное образование). — ISBN 978-5-534-10710-4. — Текст : электронный // ЭБС Юрайт [сайт]. — URL: https://urait.ru/bcode/454146

2Дополнительные источники:

1. Акопов, А. С. Компьютерное моделирование : учебник и практикум для среднего профессионального образования / А. С. Акопов. — Москва : Издательство Юрайт, 2020. — 389 с. — (Профессиональное образование). — ISBN 978-5-534-10712-8. — Текст : электронный // ЭБС Юрайт [сайт]. — URL: https://urait.ru/bcode/456787

3.Периодические издания:

 1. Вестник Московского государственного технического университета им. Н. Э. Баумана. Серия Машиностроение [Электронный ресурс] - Машиностроение : науч. журнал.- Москва,2018-2020.-Режимдоступа:

<https://dlib.eastview.com/browse/publication/63631>

- 2. Новые материалы и технологии в машиностроении Брянский государственный инженернотехнологический университет [Электронный ресурс]: науч. журнал / Брянский государственный инженерно-технологический университет. – Брянск, 2017 - 2020. – Выходит 2 раза в год. - Издается с 2002 г. - Открытый доступ ELIBRARY. - Режим доступа: https://www.elibrary.ru/contents.asp?titleid=50158
- 3. Технология металлургии, машиностроения и металлообработки [Электронный ресурс]: науч. журнал / Магнитогорский государственный технический университет им. Г.И. Носова. - Магнитогорск, 2017 - 2019. - Выходит 1 раз в год. - Основан в 2000 г. - Открытый доступ ELIBRARY. – Режим доступа: https://www.elibrary.ru/contents.asp?titleid=64119
- 4. Механическое оборудование металлургических заводов [Электронный ресурс]: науч. журнал / Магнитогорский государственный технический университет им. Г.И. Носова - Магнитогорск, 2017-2019. - Выходит 2 раза в год. Основан в 2012 г. - Открытый доступ ELIBRARY. – Режим доступа: https://www.elibrary.ru/contents.asp?titleid=48735
- 5. Автоматизированное проектирование в машиностроении [Электронный ресурс]: науч. журнал / Научно-издательский центр «МашиноСтроение». – Новокузнецк, 2013 - 2020. - Выходит 2 раз в год. - Основан в 2013 г. - Открытый доступ ELIBRARY. – Режим доступа: https://elibrary.ru/contents.asp?titleid=40372

Учебно-методические:

Методические указания для самостоятельной работы обучающихся по дисциплине «Основы компьютерного моделирования» для обучающихся по специальности 22.02.03 Литейное производство черных и цветных металлов / Е. В. Сазонкина; УлГУ, Автомех.

техникум.- Ульяновск: УлГУ, 2020-Загл. с экрана; Неопубликованный ресурс.-Электрон. текстовые дан.(1 фай л: 283 КБ). –Текст электронный. http://lib.ru/Protecteed/View/Book/4654

M. 500 recaps (Nelsecote 11. M. Receive) 26.05.2012

 Информационные справочные системы современных информационнокоммуникационных технологий:

1. Электронно-библиотечные системы:

1.1. Цифровой образовательный ресурс IPRsmart : электронно-библиотечная система : сайт / ООО Компания «Ай Пи Ар Медиа». - Саратов, [2022]. – URL:  $\frac{\text{http://www.iprbookshop.ru.}}{\text{http://www.iprbookshop.ru.}}$  $\frac{\text{http://www.iprbookshop.ru.}}{\text{http://www.iprbookshop.ru.}}$  $\frac{\text{http://www.iprbookshop.ru.}}{\text{http://www.iprbookshop.ru.}}$  – Режим доступа: для зарегистрир. пользователей. - Текст : электронный.

1.2. Образовательная платформа ЮРАЙТ : образовательный ресурс, электронная библиотека : сайт / ООО Электронное издательство ЮРАЙТ. – Москва, [2022]. - URL: https://urait.ru. – Режим доступа: для зарегистрир. пользователей. - Текст : электронный.

1.3. База данных «Электронная библиотека технического ВУЗа (ЭБС «Консультант студента») : электронно-библиотечная система : сайт / ООО Политехресурс. – Москва, [2022]. – URL: [https://www.studentlibrary.ru/cgi-bin/mb4x.](https://www.studentlibrary.ru/cgi-bin/mb4x) – Режим доступа: для зарегистрир. пользователей. – Текст : электронный.

1.4. Консультант врача. Электронная медицинская библиотека : база данных : сайт / ООО Высшая школа организации и управления здравоохранением-Комплексный медицинский консалтинг. – Москва, [2022]. – URL: [https://www.rosmedlib.ru](https://www.rosmedlib.ru/). – Режим доступа: для зарегистрир. пользователей. – Текст : электронный.

1.5. Большая медицинская библиотека : электронно-библиотечная система : сайт / ООО Букап. – Томск, [2022]. – URL: <https://www.books-up.ru/ru/library/> . – Режим доступа: для зарегистрир. пользователей. – Текст : электронный.

1.6. ЭБС Лань : электронно-библиотечная система : сайт / ООО ЭБС Лань. – СанктПетербург, [2022]. – URL: [https://e.lanbook.com.](https://e.lanbook.com/) – Режим доступа: для зарегистрир. пользователей. – Текст : электронный.

1.7. ЭБС **Znanium.com :** электронно-библиотечная система : сайт / ООО Знаниум. - Москва,  $[2022]$ . - URL: [http://znanium.com](http://znanium.com/) . – Режим доступа : для зарегистрир. пользователей. - Текст : электронный.

1.8. Clinical Collection : научно-информационная база данных EBSCO // EBSCOhost : [портал]. – URL: http://web.b.ebscohost.com/ehost/search/advanced?vid=1&sid=9f57a3e1- $1191-414$  b  $-8763-$ е  $978281917$ е  $1\%$ 40 sessionmgr $102$ . – Режим доступа: для авториз. пользователей. – Текст : электронный.

1.9. База данных «Русский как иностранный» : электронно-образовательный ресурс для иностранных студентов : сайт / ООО Компания «Ай Пи Ар Медиа». – Саратов, [2022]. – URL: https://ros-edu.ru. – Режим доступа: для зарегистрир. пользователей. – Текст : электронный.

 2. КонсультантПлюс [Электронный ресурс]: справочная правовая система. /ООО «Консультант Плюс» - Электрон. дан. - Москва : КонсультантПлюс, [2022].

3. Базы данных периодических изданий:

3.1. База данных периодических изданий EastView : электронные журналы / ООО ИВИС. - Москва, [2022]. – URL:<https://dlib.eastview.com/browse/udb/12>. – Режим доступа : для авториз. пользователей. – Текст : электронный.

3.2. eLIBRARY.RU: научная электронная библиотека : сайт / ООО Научная Электронная Библиотека. – Москва,  $[2022]$ . – URL: [http://elibrary.ru](http://elibrary.ru/). – Режим доступа : для авториз. пользователей. – Текст : электронный

3.3. Электронная библиотека «Издательского дома «Гребенников» (Grebinnikon) : электронная библиотека / ООО ИД Гребенников. – Москва, [2022]. – URL: <https://id2.action-media.ru/Personal/Products>. - Режим доступа : для авториз. пользователей. – Текст : электронный.

4. Федеральная государственная информационная система «Национальная электронная библиотека» : электронная библиотека : сайт / ФГБУ РГБ. – Москва, [2022]. – URL: [https://нэб.рф](https://xn--90ax2c.xn--p1ai/). – Режим доступа : для пользователей научной библиотеки. – Текст : электронный.

5. [SMART Imagebase](https://ebsco.smartimagebase.com/?TOKEN=EBSCO-1a2ff8c55aa76d8229047223a7d6dc9c&custid=s6895741) : научно-информационная база данных EBSCO // EBSCOhost : [портал]. – URL: [https :// ebsco. smartimagebase. com /? TOKEN = EBSCO -](https://ebsco.smartimagebase.com/?TOKEN=EBSCO-1a2ff8c55aa76d8229047223a7d6dc9c&custid=s6895741) 1 a 2ff 8 c 55 aa 76 d 8 2290 47223 a 7 d 6 d c 9 c & custid = s 6895741. – Режим доступа : для авториз. пользователей. – Изображение : электронные.

6. Федеральные информационно-образовательные порталы:

6.1. Единое окно доступа к образовательным ресурсам: федеральный портал. – URL: <http://window.edu.ru/> . – Текст : электронный.

6.2. [Российское образование](http://www.edu.ru/index.php) : федеральный портал / учредитель ФГАУ «ФИЦТО». – URL: [http://www.edu.ru](http://www.edu.ru/). – Текст: электронный.

7. Образовательные ресурсы УлГУ:

7.1. Электронная библиотечная система УлГУ : модуль «Электронная библиотека» АБИС Мега-ПРО / ООО «Дата Экспресс». – URL: http://lib.ulsu.ru/MegaPro/Web. – Режим доступа : для пользователей научной библиотеки. – Текст : электронный.

- Программное обеспечение
- 1. Операционная система Windows
- 2. Пакет офисных программ Microsoft Office
- 3. КОМПАС-3D v17
- 4. ВЕРТИКАЛЬ ТП САПР

Согласовано:<br>Зам. раз УНГиТ : Клочкова АРУ : ФАД

26.05.2022

#### *3.3. Специальные условия для обучающихся с ОВЗ*

В случае необходимости, обучающимся из числа лиц с ограниченными возможностями здоровья (по заявлению обучающегося) могут предлагаться одни из следующих вариантов восприятия информации с учетом их индивидуальных психофизических особенностей:

 для лиц с нарушениями зрения: в печатной форме увеличенным шрифтом; в форме электронного документа; в форме аудиофайла (перевод учебных материалов в аудиоформат); в печатной форме на языке Брайля; индивидуальные консультации с привлечением тифлосурдопереводчика; индивидуальные задания и консультации.

 для лиц с нарушениями слуха: в печатной форме; в форме электронного документа; видеоматериалы с субтитрами; индивидуальные консультации с привлечением сурдопереводчика; индивидуальные задания и консультации.

 для лиц с нарушениями опорно-двигательного аппарата: в печатной форме; в форме электронного документа; в форме аудиофайла; индивидуальные задания и консультации.

в случае необходимости использования в учебном процессе частично/исключительно дистанционных образовательных технологий, организация работы ППС с обучающимися с ОВЗ и инвалидами предусматривается в электронной информационно-образовательной среде с учётом их индивидуальных психофизических особенностей.

#### 4. САМОСТОЯТЕЛЬНАЯ РАБОТА ОБУЧАЮЩИХСЯ

Содержание, требования, условия и порядок организации самостоятельной работы обучающихся с учетом формы обучения определяются в соответствии с «Положением об организации самостоятельной работы обучающихся», утвержденным Ученым советом УлГУ (протокол №8/268 от 26.03.2019г.).

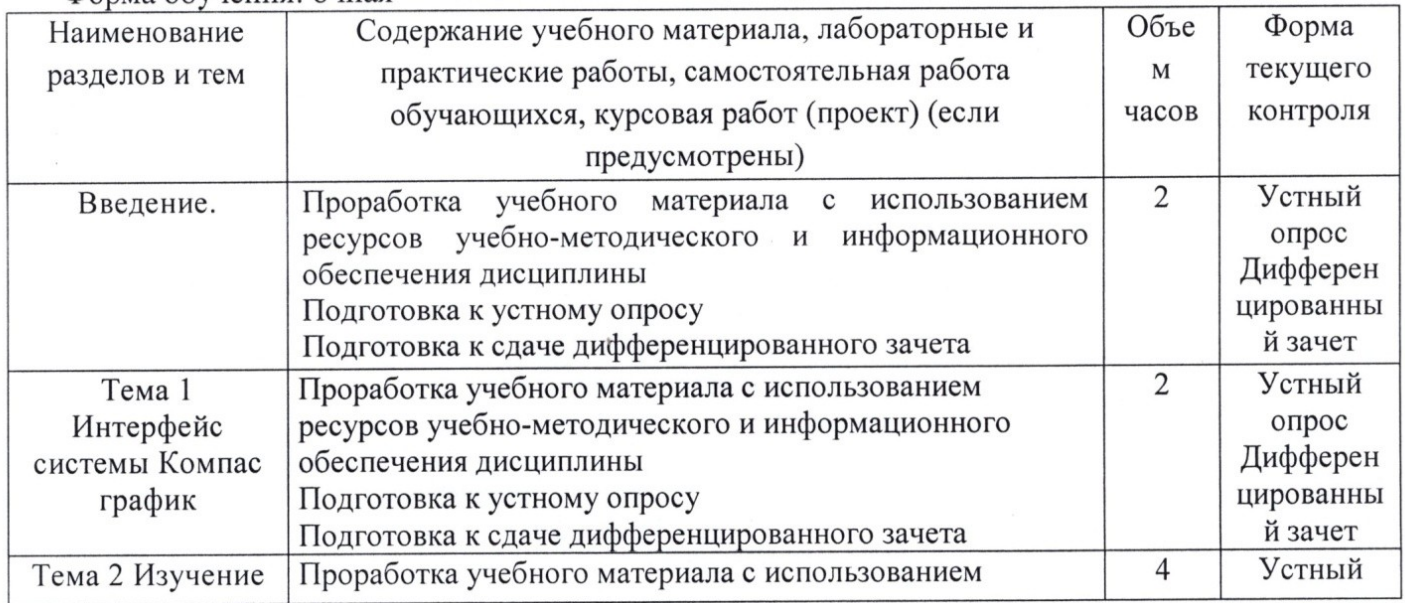

Форма обучения: очная

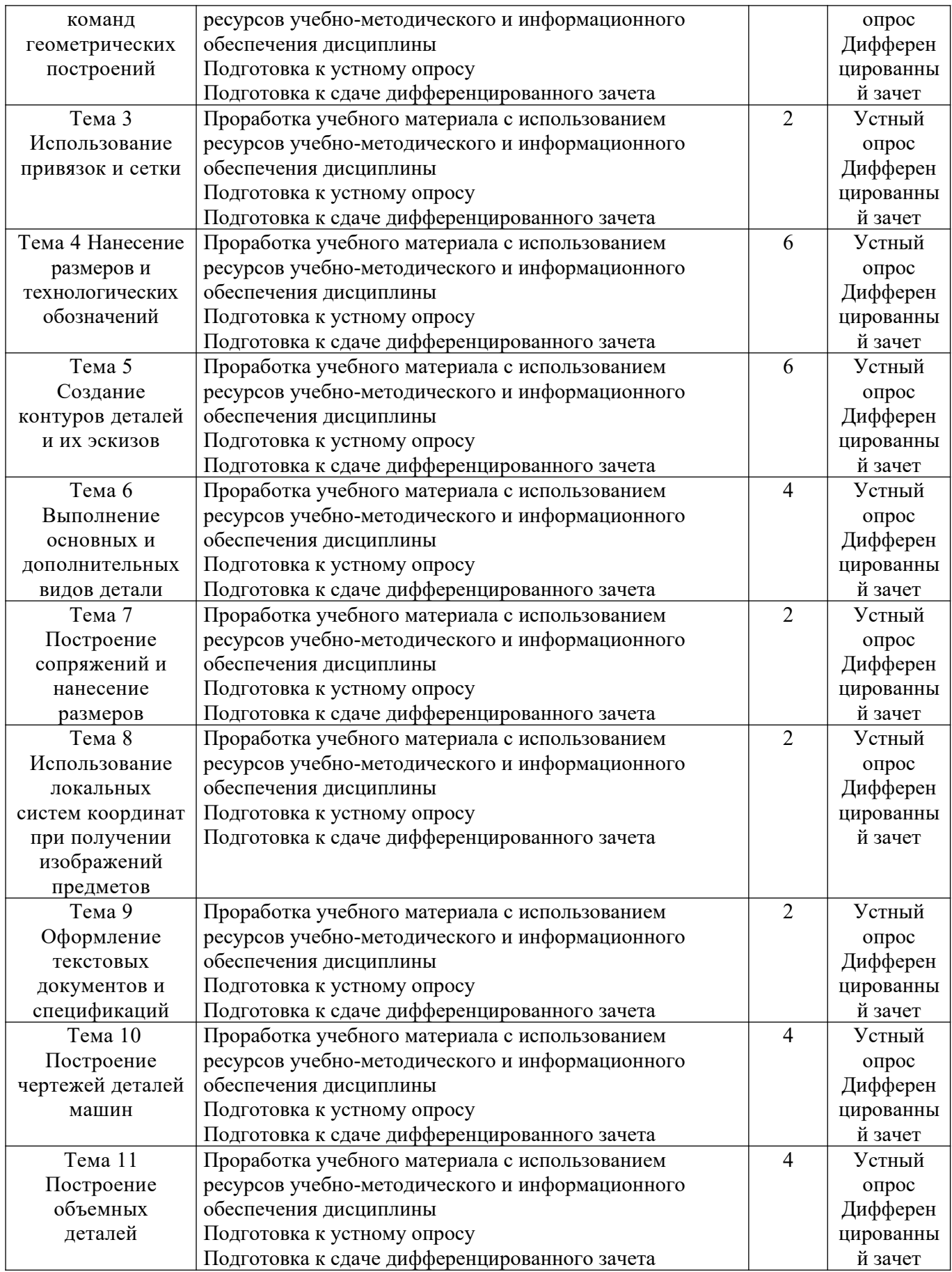

# 5. КОНТРОЛЬ И ОЦЕНКА РЕЗУЛЬТАТОВ ОСВОЕНИЯ УД

Контроль и оценка результатов освоения учебной дисциплины осуществляется преподавателем в процессе проведения практических занятий и лабораторных работ, а также выполнения обучающимися индивидуальных заданий, исследований.

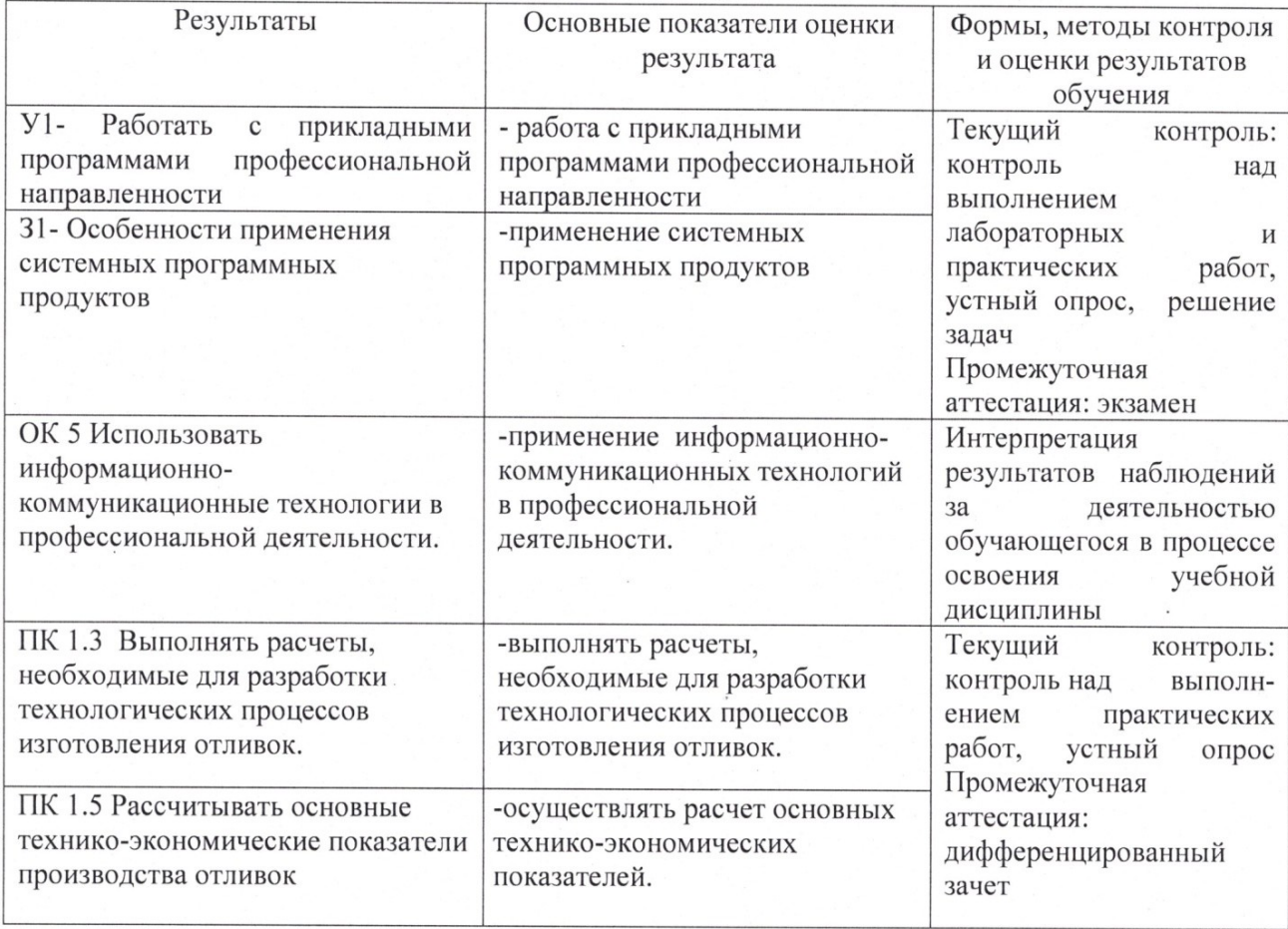

Разработчик

 $\bigotimes_{n \circ d}$ 

/преподаватель/ Сазонкина Елена Владимировна

# **ЛИСТ ИЗМЕНЕНИЙ**

# **к рабочей программе «Основы компьютерного моделирования» специальности 22.02.03 Литейное производство черных и цветных металлов**

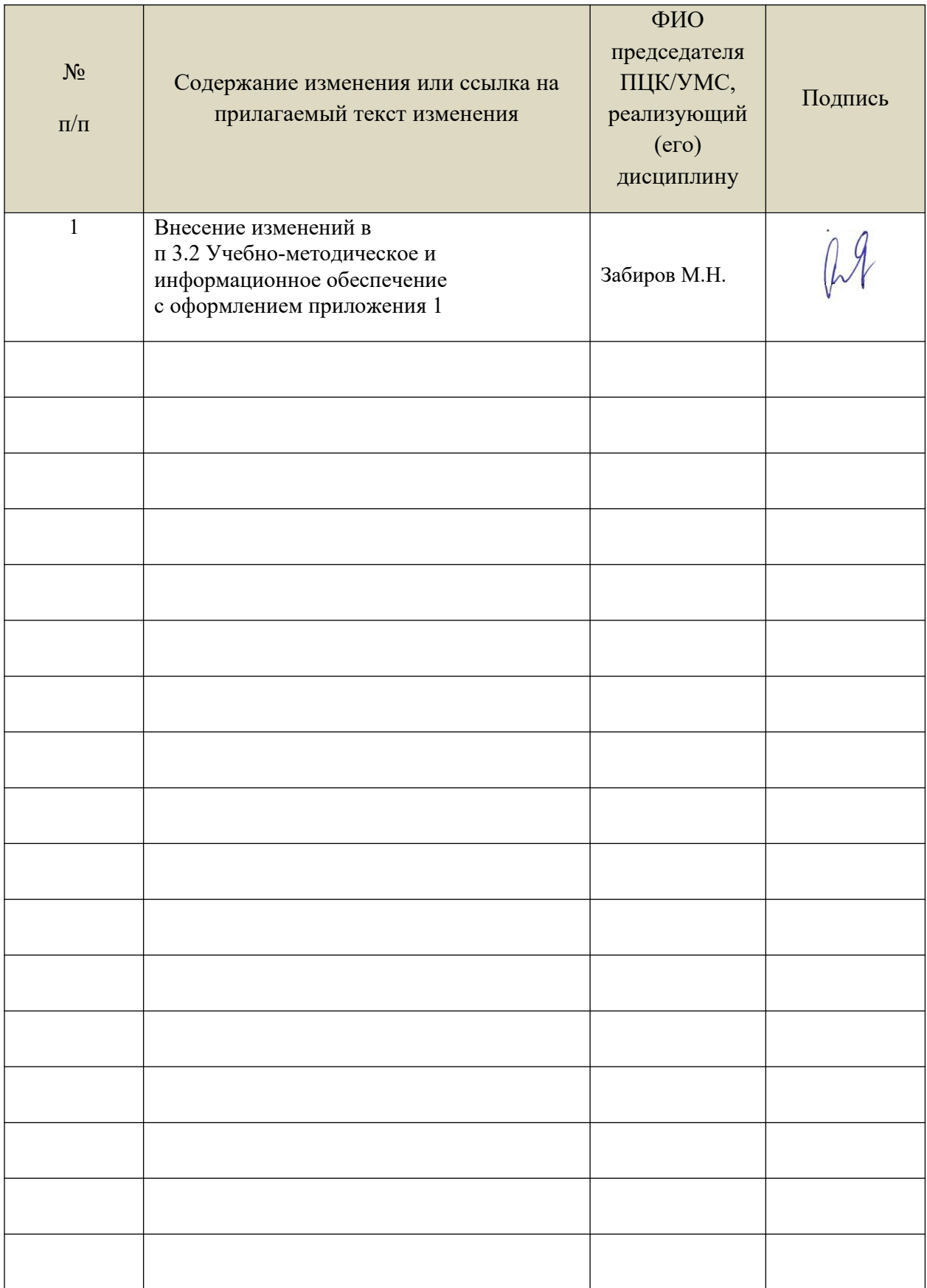

 Информационные справочные системы современных информационнокоммуникационных технологий:

#### **1. Электронно-библиотечные системы:**

1.1. Цифровой образовательный ресурс IPRsmart : электронно-библиотечная система : сайт/ООО Компания «Ай Пи Ар Медиа».-Саратов,[2023].–URL: [http://www.iprbookshop.ru.](http://www.iprbookshop.ru/) – Режим доступа: для зарегистрир. пользователей. - Текст: электронный.

1.2. Образовательная платформа ЮРАЙТ: образовательный ресурс, электронная библиотека : сайт / ООО Электронное издательство «ЮРАЙТ». – Москва, [2023]. - URL: https://urait.ru. – Режим доступа: для зарегистрир. пользователей. - Текст : электронный.

1.3. База данных «Электронная библиотека технического ВУЗа (ЭБС «Консультант студента») : электронно-библиотечная система : сайт / ООО «Политехресурс». – Москва, [2023]. – URL:<https://www.studentlibrary.ru/cgi-bin/mb4x>.–Режим доступа: для зарегистрир. пользователей. – Текст : электронный.

1.4. Консультант врача. Электронная медицинская библиотека : база данных : сайт / ООО «Высшая школа организации и управления здравоохранением-Комплексный медицинский консалтинг». – Москва, [2023]. – URL:  $\frac{https://www.rosmedlib.ru. -}$  Режим доступа: для зарегистрир. пользователей. – Текст : электронный.

1.5. Большая медицинская библиотека : электронно-библиотечная система : сайт / ООО «Букап». – Томск, [2023]. – URL: https://www.books-up.ru/ru/library/. – Режим доступа: для зарегистрир. пользователей. – Текст : электронный.

1.6. ЭБС Лань : электронно-библиотечная система : сайт / ООО ЭБС «Лань». – СанктПетербург, [2023]. – URL: [https://e.lanbook.com.](https://e.lanbook.com/) – Режим доступа: для зарегистрир. пользователей. – Текст : электронный.

1.7. ЭБС **Znanium.com :**электронно-библиотечная система : сайт / ООО «Знаниум». - Москва,  $[2023]$ . - URL: [http://znanium.com](http://znanium.com/) . – Режим доступа : для зарегистрир. пользователей. - Текст : электронный.

**2. КонсультантПлюс** [Электронный ресурс]: справочная правовая система. / ООО «Консультант Плюс» - Электрон.дан. - Москва :КонсультантПлюс, [2023].

#### **3. Базы данных периодических изданий:**

3.1. eLIBRARY.RU: научная электронная библиотека : сайт / ООО «Научная Электронная Библиотека». – Москва, [2023]. – URL: [http://elibrary.ru](http://elibrary.ru/). – Режим доступа : для авториз. пользователей. – Текст : электронный

3.2. Электронная библиотека «Издательского дома «Гребенников» (Grebinnikon) : электронная библиотека / ООО ИД «Гребенников». – Москва, [2023]. – URL: <https://id2.action-media.ru/Personal/Products>. – Режим доступа : для авториз. пользователей. – Текст : электронный.

**4. Федеральная государственная информационная система «Национальная электронная библиотека»**: электронная библиотека : сайт / ФГБУ РГБ. – Москва, [2023]. – URL: [https://нэб.рф](https://xn--90ax2c.xn--p1ai/). – Режим доступа : для пользователей научной библиотеки. – Текст : электронный.

**5.** [Российское образование](http://www.edu.ru/index.php): федеральный портал / учредитель ФГАУ «ФИЦТО». – URL: [http://www.edu.ru](http://www.edu.ru/). – Текст : электронный.

**6. Электронная библиотечная система УлГУ**: модуль «Электронная библиотека» АБИС Мега-ПРО / ООО «Дата Экспресс». – URL: http://lib.ulsu.ru/MegaPro/Web. – Режим доступа : для пользователей научной библиотеки. – Текст: электронный

- Программное обеспечение
- 1. OC Microsoft Windows
- 2. MicrosoftOffice 2016
- 3. «МойОфисCтандартный»

Согласовано:

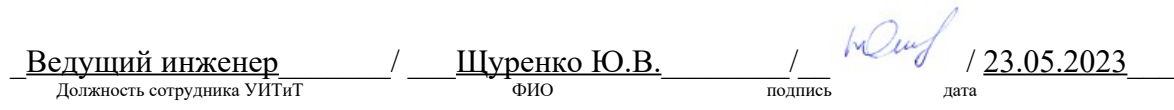